## Flowdiagram Instapwizard 2.0 myHU 5-1-2021

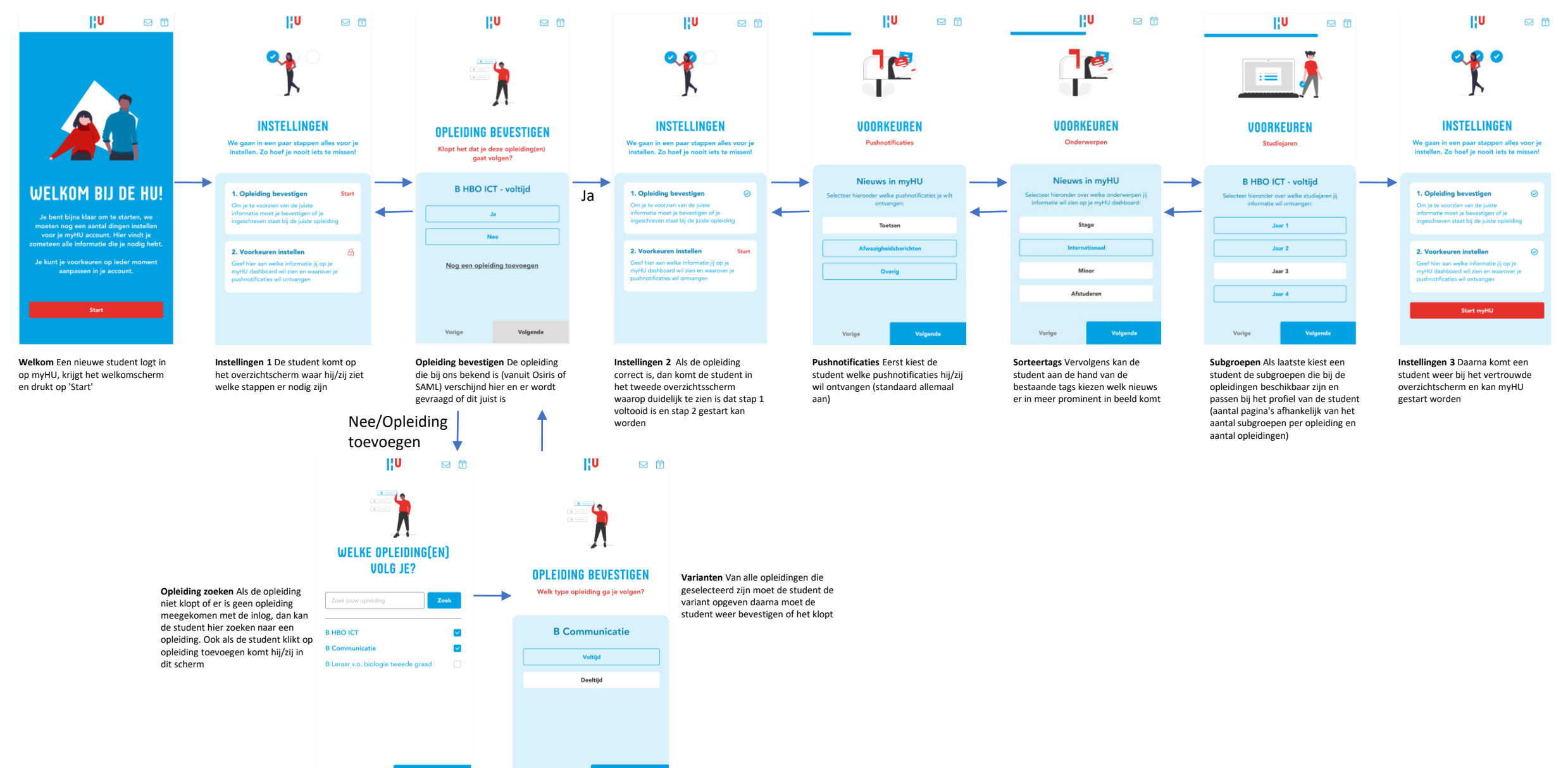

Vorige Volgende

Volgende

Vorige